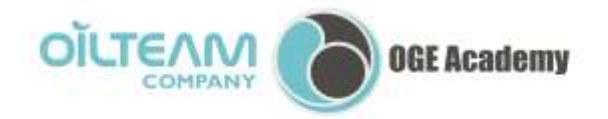

OGE Academy 3. Televisionniy Lane, Russia, 634003 Tel. +7 3822 660130, fax +7 3822 660307

92/5, Kurortniy avenue, Sochi, 354054, Russia Tel./fax +7 862 2255 447 e-mail: oilteam@oilteam.ru www.oilteam.ru

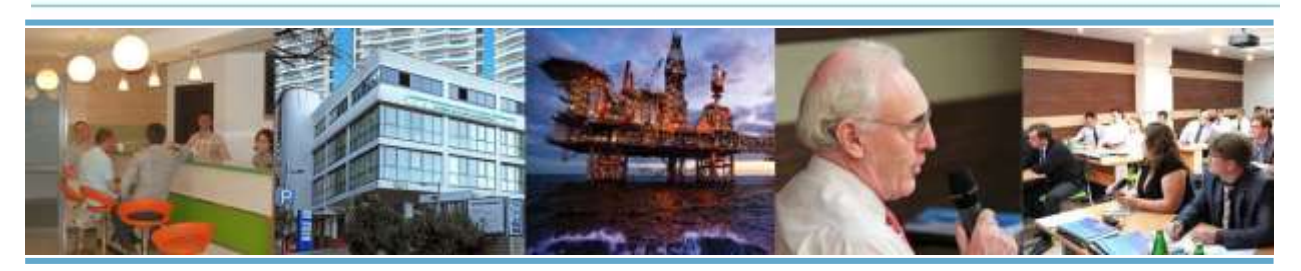

## **«MICROSOFT EXCEL: ENHANCED OPTIONS», 5 days**

## **COURSE OBJECTIVE:**

Development of professional competencies in Microsoft Excel enhanced options including PowerPivot, PowerMap, М language, and PowerQuery.

## **ACQUIRED ABILITIES:**

Use Microsoft Excel enhanced options to create tables and databases;

 Apply Microsoft Excel in various spheres of economy, personal and professional tasks solving;

 Master methods and techniques of working with Microsoft Excel enhanced options - Power Pivot, М language and PowerQuery;

- Understand main principles of working with add-ins for simultaneous data processing;
- Create consolidated reports, workbooks, and format data;
- Calculate without performance loss;
- Search and sort out available data with enhanced options;
- Present data in graphic format "3D mapping";
- Design an activity with ICT and Microsoft Excel enhanced options such as Power Pivot, М language and PowerQuery;
- Practice special modules and options of Microsoft Excel for real tasks solving.

## **COURSE CONTENT:**

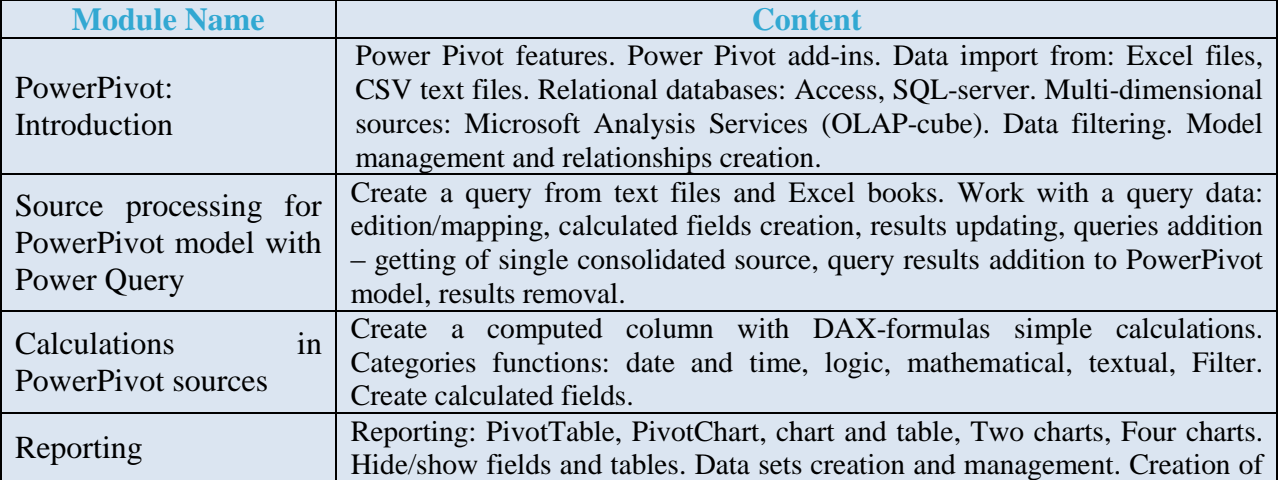

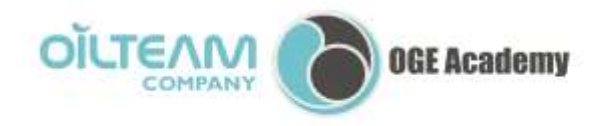

OGE Academy 3. Televisionniy Lane, Russia, 634003 Tel. +7 3822 660130, fax +7 3822 660307

92/5, Kurortniy avenue, Sochi, 354054, Russia Tel./fax +7 862 2255 447 e-mail: oilteam@oilteam.ru<br>www.oilteam.ru

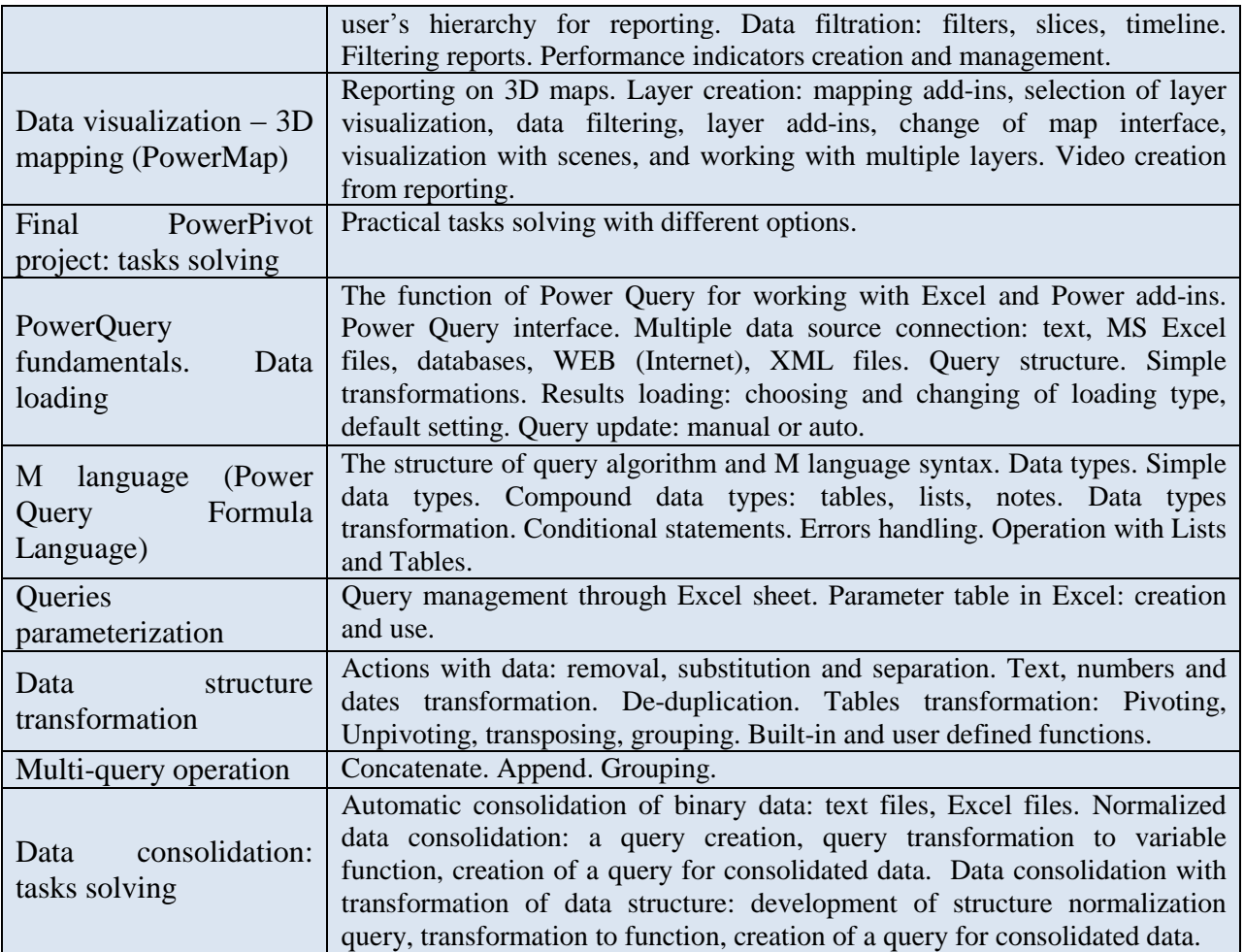